# **Convention pour noms de fichiers**

Voici la convention que j'utilise pour nommer mes fichiers et dossiers. Ça facilite la manipulation, les sauvegardes, copies, et surtout le tri et la recherche.

#### **Fichiers:**

- %DATE–%AUTEUR–%DESCRIPTION.%EXT
- **Dossiers:** %DATE-XX-%DESCRIPTION

#### **Notes**

- N'utiliser aucun accent. Même en 2024 certains systèmes les digèrent mal et c'est une cause parmi d'autres de problèmes lors de récupération de sauvegarde.
- Restreindre la longueur maximale sous 257 caractères (chemin+nom).
- Si on veut faire apparaître dossiers en ordre numérique, utiliser des chiffres au début, exemple: 03- Contrats. On peut aussi ajouter une date.
- Sous Windows 10 et 11 les extensions de fichiers ne sont pas visibles par défaut:
	- 1. Ouvrez une fenêtre d'explorateur.
	- 2. Cliquez sur le bouton **Afficher** de la barre d'outils.
	- 3. Passez la souris sur **Afficher** en bas du menu qui apparaît puis activez l'option **Extensions de noms de fichiers**.
	- 4. Désormais, les extensions des fichiers seront toujours affichées.

Exemple: 2018-12-21T1345-01-Backup site web (backup du site web à 13h45 le 21 déc.) Dans ce cas particulier, le tri numérique ne serait pas très utile à moins d'avoir deux dossiers créés dans la même seconde.

#### **Détail des élements du nom d'un fichier ou répertoire**

• %DATE

En format ISO 8601, mais sans le ":" pour l'heure: AAAA-MM-JJTHHMM - exemple: 2024-04-32T1628-Eclipse\_01.jpg

- Le "T" sépare les heures+minutes qui sont facultatifs (pas souvent très utiles)
- $\circ$  Le jour et mois sont en option: rapport annuel dont le jour et le mois ne sont pas utiles
- L'heure en format 24h et les minutes sont facultatifs aussi exemple: 2024-04-01–VISA-cartecredit.pdf
- %AUTEUR

Les initiales, si c'est pertinent, par exemple, quand on dépose des fichiers dans un répertoire public ou autres.

%DESCRIPTION

Du texte au long (pas trop long!): seulement lettres, chiffres, "-" et "\_". Si possible ne pas utiliser d'espaces, surtout pas d'apostrophes, guillemets, ni d'accents ou caractères spéciaux - exemple: 2024-04-01–VISA-carte-credit.pdf

%EXT

Extension du nom de fichier (.doc, .xslx, .pdf, etc.)

### **Exemples**

Au lieu de: Jean François Lessage, plan d'affaires numérisé par Fabián R. - Mégacorp - Plan d'affaires.doc (trop long, caractères spéciaux et accents, espaces)

On aurait: 2018-12-21–FR-Jean\_Francois\_Lesage-Megacorp-Plan\_dAffaires.doc

### **Outils**

\* [Detox](https://github.com/dharple/detox) - logiciel qui renomme les fichiers pour les rendre plus faciles à utiliser sous Linux et d'autres systèmes d'exploitation de type Unix

## **Références**

- https://en.wikipedia.org/wiki/ISO 8601#Combined date and time representations
- [https://serverfault.com/questions/292014/preferred-format-of-file-names-which-include-a-timestam](https://serverfault.com/questions/292014/preferred-format-of-file-names-which-include-a-timestamp) [p](https://serverfault.com/questions/292014/preferred-format-of-file-names-which-include-a-timestamp)

From: <https://dulib.re/wiki/> - **Le Goût du Libre**

Permanent link: **[https://dulib.re/wiki/doku.php/convention\\_pour\\_noms\\_de\\_fichiers](https://dulib.re/wiki/doku.php/convention_pour_noms_de_fichiers)**

Last update: **2024/04/10 04:02**

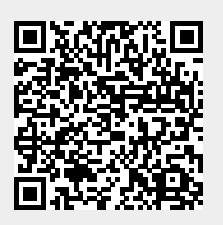